## Under the iHood REcon 2008

### Cameron Hotchkies<sup>1</sup>

<sup>1</sup>chotchkies@tippingpoint.com

<span id="page-0-0"></span>REcon 2008

### About Me

- Work at TippingPoint's Digital Vaccine Labs
	- Responsible for vuln-discovery, patch analysis, product security
	- Keep tabs on us at http://dvlabs.tippingpoint.com
- Author and contributor to:
	- **PaiMei Reverse Engineering Framework**
	- Absinthe SQL Injection tool
- Side projects:
	- XSO OS X Reversers: http://0x90.org/mailman/listinfo/xso

### Talk Outline

- **•** File Formats
- **•** Tools
- **Common Disassembly Patterns**
- **•** Carbon
- **o** Objective-C
- **Other References**

### Applications

- Applications in OS X are stored in a directory structure referred to as bundles or packages
- Finder will treat any directory ending in .app as a single entity
- **•** self contained package with the binary and all necessary resources

### Application directory structure

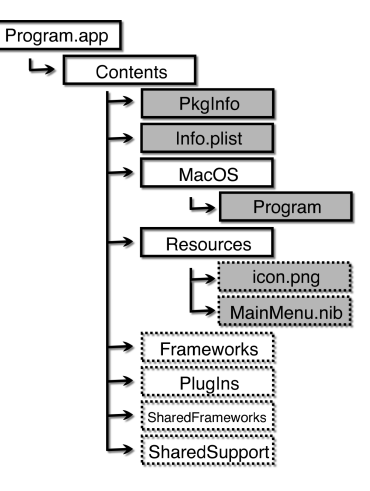

## Info.plist

- XML or binary based list of application properties
- contains data such as major & minor version numbers, icon names, etc
- Well documented by Apple
- use *plutil* to convert between xml and binary formats
- "The plutil command obeys no one's rules but its own."

## PkgInfo

- APPL indicates an apple application bundle
- No relevant information in the file
- 4-byte package type followed by the 4-byte signature

## Mach-O

- the standard binary format on OS X
- identified by the magic number 0xFEEDFACE
- 0xFEEDFACF on 64-bit
- Fat/Universal binaries include code for multiple architectures
- Fat binaries are identified by 0xCAFEBABE

## Mach-O

- the standard binary format on OS X
- identified by the magic number 0xFEEDFACE
- o 0xFFFDFACF on 64-bit
- Fat/Universal binaries include code for multiple architectures
- Fat binaries are identified by 0xCAFEBABE
- yes, this is the same as Java

## Mach-O

- the standard binary format on OS X
- identified by the magic number 0xFEEDFACE
- o 0xFEEDFACF on 64-bit
- Fat/Universal binaries include code for multiple architectures
- Fat binaries are identified by 0xCAFEBABE
- yes, this is the same as Java
- Googling "mach-o" is a fun game on it's own
- "Can black-hole MACHO binaries be detected by the Brazilian spherical antenna?"

### Mach-O Text Segment

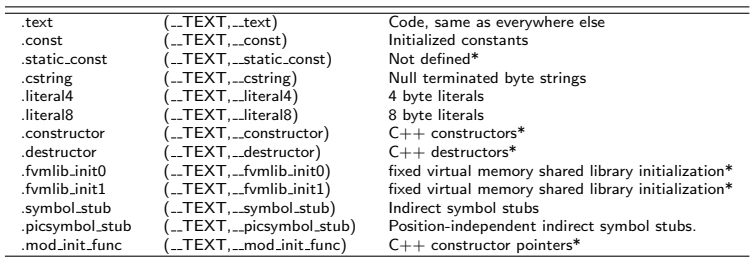

### Mach-O Data Segment

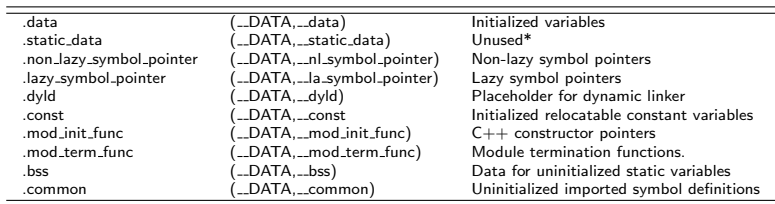

### Objective-C Segment

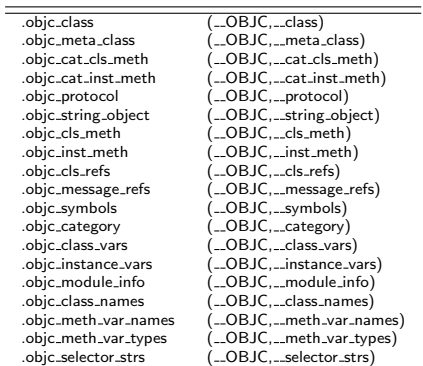

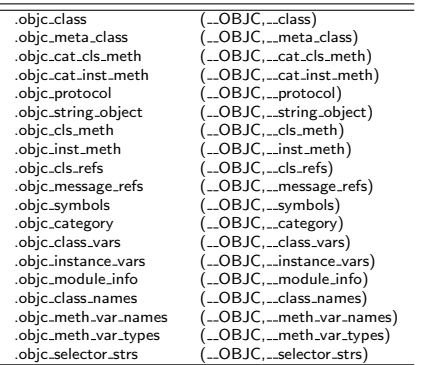

What they say: "All sections in the \_OBJC segment, including old sections that are no longer used and future sections that may be added, are exclusively reserved for the Objective C compiler's use."

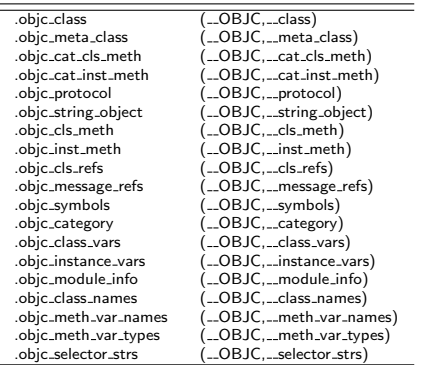

What they say: "All sections in the \_OBJC segment, including old sections that are no longer used and future sections that may be added, are exclusively reserved for the Objective C compiler's use." What they mean: "No docs 4 u LOL kthxbai!"

#### vmmap

- available standard on OS X
- lists memory mapping for a binary at runtime
- includes segment partitions
- $\bullet$  quick way to track down what address is heap/stack/library without a debugger

### Hex Fiend

- An open source hex editor, that is not very difficult to modify.
- http://ridiculousfish.com/hexfiend/

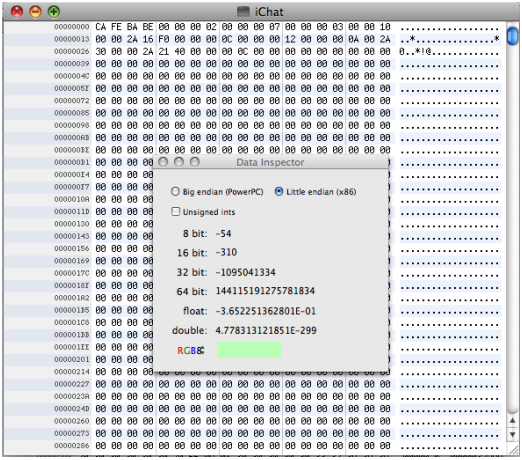

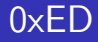

- Another hex editor, has plugins to display/edit custom data types.
- http://www.suavetech.com/0xed/0xed.html

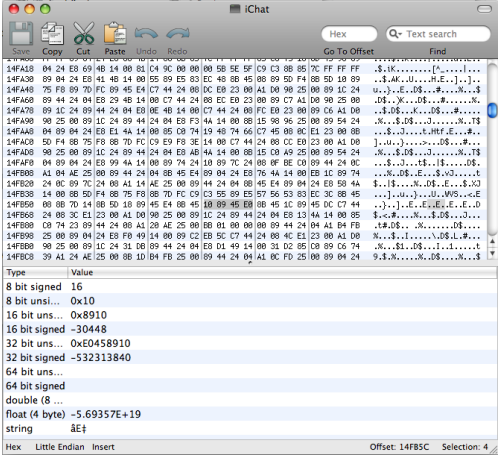

### otool

- **•** the mac equivalent of objdump, available in a default install.
- use 'otool -otV' to resolve symbols

```
Camtronic-2:MacOS cameron$ otool -otV iChat | less
iChat:
(__TEXT,__text) section
ЯЯЯЯЗсЗ8
                pushl
                        $A×AA88883c3a
                        Xesp, Xebp
                movi
88883c3c
                        $0xf0.%esp
                and L
88883c3f
                subl
                        $0x10.%esp
RRR83c42
                        0x04(%ebp).%ebx
                movi
88883c45
                movi
                        %ebx,0x00(%esp)
00003c49
                        0x08(%ebp).%ecx
                leal
88883c4c
                movi
                        Xecx 0x04 (Xesp)
88883c58
                Ibbo
                        $0x01.%ebx
88883c53
                shll
                        $0x02.%ebx
88883c56
                addl
                        %ecx.%ebx
88883c58
                        %ebx,0x08(%esp)
                movi
                         (%ЯЙЙЯЗсБс
                mov<sub>1</sub>
88883c5e
                        $0x04, %ebx
                ddl
88883c61
                testl
                        %eax.%eax
88883c63
                        Йхйййй3с5с
                ine
00003c65
                        %ebx.0x0c(%esp)
                movl
88883c69
                        Rx8813he3d
                call L
00003c6e
                        %eax.0x00(%esp)
                movl
AAAA3c72
                call L
                        PxRP2944f7
                                          ; symbol stub for: _exit
00003c77
                hlt
```
#### use 'otool -L' to list required libraries

Camtronic-2:MacOS cameron\$ otool -L iChat iChat: /System/Library/Frameworks/IOBluetooth.framework/Versions/A/IOBluetooth (compatibility version 1.0.0, current version 1.0.0) /System/Library/PrivateFrameworks/DisplayServices.framework/Versions/A/DisplayServices (compatibility version 1.0.0, current version 1.0.0) /System/Library/Frameworks/Cocoa.framework/Versions/A/Cocoa (compatibility version 1.0.0, current version 12.0.0) /System/Library/Frameworks/ApplicationServices.framework/Versions/A/ApplicationServices (compatibility version 1.0.0, current version 34.0.0) /System/Library/Frameworks/AddressBook.framework/Versions/A/AddressBook (compatibility version 1.0.0, current version 688.0.0) /System/Library/Frameworks/InstantMessage.framework/Versions/A/InstantMessage (compatibility version 1.0.0, current version 579.0.0) /System/Library/Frameworks/QuickTime.framework/Versions/A/QuickTime (compatibility version 1.0.0, current version 14.0.0) /System/Library/PrivateFrameworks/VideoConference.framework/Versions/A/VideoConference (compatibility version 2.0.0, current version 2.0.0)

- A tool used to clean up output from otool
- http://otx.osxninja.com/

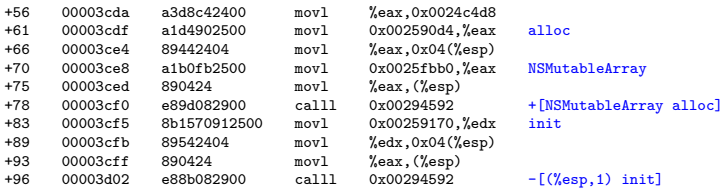

### classdump

- Similar to "otool -ov" but represents code as Objective C declarations.
- http://www.codethecode.com/projects/class-dump/

```
Camtronic-2:MacOS cameron$ class-dump iChat
/*
* Generated by class-dump 3.1.2.
*
* class-dump is Copyright (C) 1997-1998, 2000-2001, 2004-2007 by Steve Nygard.
*/
...
@interface SmileyCell : NSButtonCell
{
 NSString * axDescription;
}
- (void)dealloc;
- (id)accessibilityAttributeNames;
- (void)accessibilitySetValue:(id)fp8 forAttribute:(id)fp12;
- (id)accessibilityAttributeValue:(id)fp8;
- (void)drawInteriorWithFrame:(struct NSRect)fp8 inView:(id)fp24;
@end
```
### IDA Pro

- **IDA Pro for windows works fine with Parallels**
- IDA Pro for OS X runs on the console
- http://hex-rays.com/idapro/
- http://www.parallels.com/
- Both IDA & Parallels are commercial (not-free)

### Debuggers

- Charlie Miller ported pyDBG to OSX
- Stock installs come with gdb
- pygdb available at http://code.google.com/p/pygdb/
- vtrace at https://www.kenshoto.com/vtrace/
- Weston & Beauchamp will also be releasing reDBG soon, a ruby debugger.

### RE:Trace

- Introduced at Black Hat DC 2008. RE:Trace is a Ruby framework to interact with dtrace
- http://re-tracer.blogspot.com/

On OS X, std call is the calling convention. As it is compiled with GCC, stack space is allocated at the function start. Variables are moved in, not pushed onto the stack

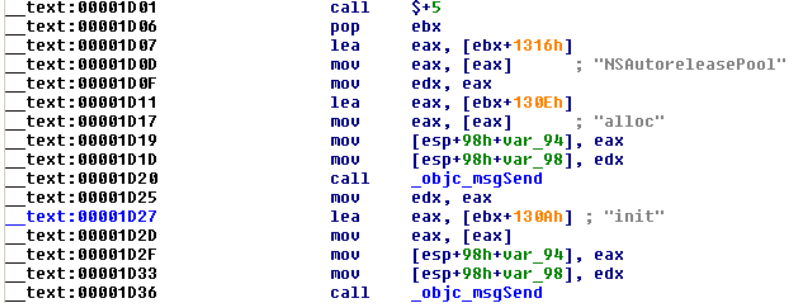

On OS X, std call is the calling convention. As it is compiled with GCC, stack space is allocated at the function start. Variables are moved in, not pushed onto the stack

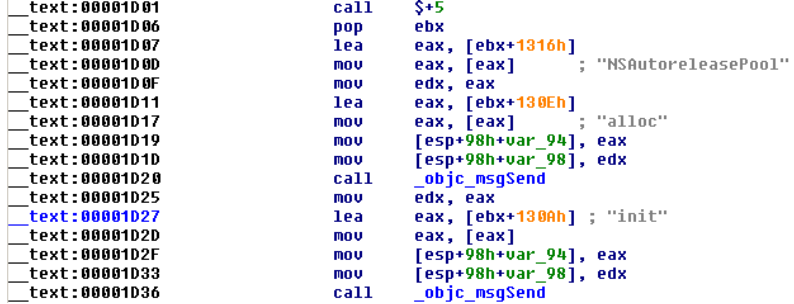

before renaming variables, check the stack delta

Functions will frequently refer to an address that is not the base of the function, just an anchor point This is used frequently in data references and jump tables

.\_text:000E63CF mov eax, [ebx+eax\*4+300h] .text:000E63D6 add eax, ebx text:000E63D8 jmp eax text:000E63D8 ; text:000E63DA align 4 ; Jump table text:000E63DC dd 2 dup( 0A80h), 7AAh, 7B9h, 3A4h, 716h,3 dup( 0A80h), 94Ch, 9E0h text:000E63DC dd 3FAh, 0A80h, 0A24h,4 dup( 0A80h), 998h,2 dup( 0A80h), 435h, 7C8h text:000E63DC dd 3 dup( 7E7h),0Ch dup( 0A80h), 7F6h, 0A80h, 905h, 6AF48D8Bh, 758BFFFBh, 8418B08h

### Anchor Function

This function is used to generate a local anchor

```
get pc proc near
 mov ebx, [esp+0]
  retn
get pc endp
```
### Anchor Function

This function is used to generate a local anchor

```
get pc proc near
  mov ebx, [esp+0]
  retn
get pc endp
```
Or it can be inlined:

call \$+5 pop ebx

### Anchor to data

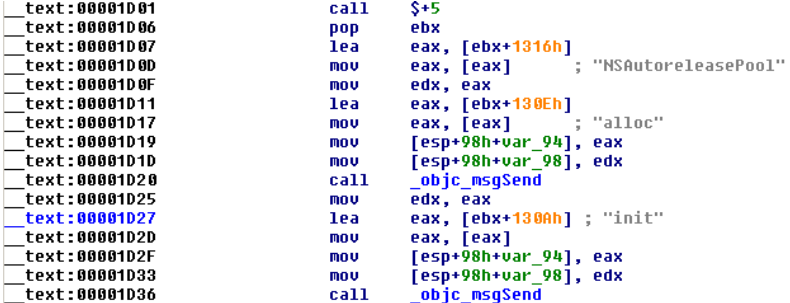

### Carbon

- Carbon is the 32-bit framework for interacting with the OS X system libraries.
- **o** descended from the original Mac Toolbox
- Apple encourages it to be used as a stepping stone to Cocoa/Objective-C
- HI, CG

### Objective-C

- Created in the mid 1980s by Stepstone
- Popularized by NeXT in the late 1980s
- Object Oriented inspired by Smalltalk
- Small set of decorators on top of C
- Functions aren't called, messages are sent
- Unicode strings are the standard, but stored internally as null terminated UTF8 strings
- **e** Libraries are referred to as Frameworks

### Frameworks

- Objective-C has a rich set of base framework classes to call from
- Common framework classes are prepended with NS (NeXTStep) or CF (Core Foundation)
- Other frameworks also make use of a two capital prefix
- NS is frequently a wrapper for CF (toll-free bridge), NSString  $==$ **CFString**
- The Objective-C system API for OS X is named Cocoa

## AppKit

- AppKit is the GUI framework classes available for Cocoa
- iPhone uses UIKit instead, a scaled down version with some custom libraries.
- AppKit uses NS prefix, UIKit uses UI

x = [object statement:arg1 second:arg2];

 $x = [object statement:arg1 second:arg2];$ 

### Component: Selector decorators

 $x = [object statement:arg1 second:arg2];$ 

### Component:

Selector decorators

Component:

**Recipient** 

x = [object statement:arg1 second:arg2];

### Component:

Selector decorators

Component:

**Recipient** 

Component:

**Selector** 

x = [object statement:arg1 second:arg2];

### Component:

Selector decorators

### Component:

**Recipient** 

Component:

**Selector** 

### Component:

Arguments

### msgSend

Calls to selectors are just wrappers around C functions:

id objc msgSend(object, "statement:second:", arg1, arg2);

### msgSend

Calls to selectors are just wrappers around C functions:

id objc\_msgSend(object, "statement:second:", arg1, arg2);

# Component: **Recipient**

Component:

**Selector** 

### Component:

Arguments

## msgSendSuper

The objc msgSendSuper() function works in the same way that obj msgSend() does, but passes it to the superclass. The recipient in the call to the objc\_msgSendSuper() is an objc\_super data structure.

id objc msgSendSuper(struct objc super \*super, SEL op, ...);

## msgSend fpret

The objc msgSend fpret() function is identical to the standard objc msgSend() function, differing only in the fact that the return value is a floating point instead of an integral type.

double objc msgSend fpret(id self, SEL op, ...);

### msgSend stret

The objc msgSend stret() function is used to return a structure instead of a value. The first argument to the objc msgSend stret() function is a pointer to memory large enough to contain the returning structure.

void objc msgSend stret(void \* stretAddr, id theReceiver, SEL theSelector, ...);

### msgSendSuper stret

Send to the superclass, get a structure back.

void objc\_msgSendSuper\_stret(void \* stretAddr, struct objc\_su \*super, SEL op, ...);

Since Objective C uses message passing between selectors, this means there are no direct calls between functions.

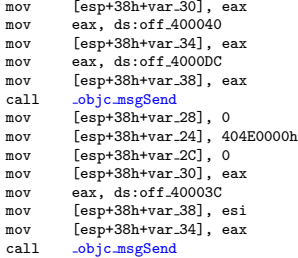

## msgSend in asm

#### Determining the selectors automatically is not difficult.

```
mov esi, ds:off 4000D8 ; "NSURLRequest"
mov [esp+38h+var_30], eax ; arg1<br>mov eax.ds:off_400040 ; "URLWithString:"
mov eax, ds:off_400040mov [esp+38h+msgSend_selector], eax
mov eax, ds:off_4000DC ; "NSURL"
mov [esp+38h+msgSend_recipient], eax<br>call _objc_msgSend
                                           : a = [NSURL URLWithString:]
mov [esp+38h+var_28], 0 ; arg3
mov [esp+38h+var 24], 404E0000h
mov [esp+38h+var_2C], 0 ; arg2<br>mov [esp+38h+var_30].eax ; arg1
mov [esp+38h+var.30], eax ; arg1 (retVal from [NSURLWithString])<br>mov eax.ds:off.40003C ; "requestWithURL:cachePolicy:timeoutI
mov eax, ds:off 40003C ; "requestWithURL:cachePolicy:timeoutInterval:"
mov [esp+38h+msgSend recipient], esi
mov [esp+38h+msgSend_selector], eax<br>call _obic_msgSend
call objc msgSend ; a=[NSURLRequest requestWithURL:cachePolicy:timeoutInterval:]
```
### Selector Structures in the Binary

#### All of the information for selectors are stored in the OBJC segment of the binaries

.inst meth:00400220 DownloadDelegate mthd dd 0 ; DATA XREF: . class:DownloadDelegate

inst meth:00400224 dd 9

inst meth:00400228 dd offset aDownloadDidr 0, offset aV16@04@8i12, offset download didReceiveDataOfLength

; "download:didReceiveDataOfLength:"

inst meth:00400234 dd offset aDownloadDidrec, offset aV16@04@8@12, offset download didReceiveResponse

; "download:didReceiveResponse:"

inst meth:00400240 dd offset aDownloadDidcre, offset aV16@04@8@12, offset download didCreateDestination

; "download:didCreateDestination:"

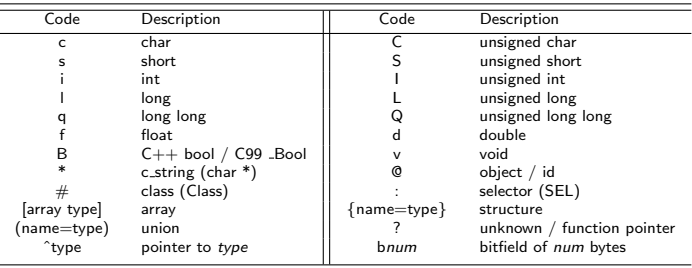

#### Table: Objective-C Type Encodings

v16@0:4@8@12

v16@0:4@8@12 -(void)

v16@0:4@8@12  $-(void)$ 

v16@0:4@8@12 -(void)method:

```
v16@0:4@8@12
-(void)method:(id) object1
```

```
v16@0:4@8@12
-(void)method:(id) object1 andthen:(id) object2
```
#### v16@0:4@8@12

-(void)method:(id) object1 andthen:(id) object2

Stack offsets are indicated and can be used to determine variable size when not implicitly defined

Objective C uses reference counting to control memory allocations.

```
// Allocate memory
NSObject *object = [[NSObject alloc] init];
```
Objective C uses reference counting to control memory allocations.

```
// Allocate memory
NSObject *object = [[NSObject alloc] init];
```

```
// removes the local reference
[object release];
```
Objective C uses reference counting to control memory allocations.

```
// Allocate memory
NSObject *object = [[NSObject alloc] init];
```

```
// removes the local reference
[object release];
```
// adds a local reference to keep external objects in scope [otherObject retain];

### Autorelease Pools

To dispose of memory allocated by child functions, Objective C utilizes an object called an Autorelease Pool.

```
-(void) someFunction
{
 NSAutoreleasePool *pool = [[NSAutoreleasePool alloc] init];
  ...
  [pool release];
  return;
}
```
pools can be nested within loops, so expect to see multiple instances in larger functions

### Garbage Collection

- Garbage collection was added in OS X 10.5
- Classes designed for GC can be identified by having a finalize selector
- **o** can be triggered by the collectExhaustively and collectIfNeeded selectors for NSGarbageCollector
- **•** Garbage collection is not available on the iPhone, so you shouldn't see it there

### **Categories**

- Categories are the ability to add functionality to a class from an external source
- This allows base foundation classes to be overridden
- If there's a category for any base class method signature, you need to rethink assumptions on code behaviour
- Category definitions are in the obviously labelled cat\_sections of the binary

### **Timers**

- Commonly used in protection schemes
- Objective-C supports multiple ways to create a timer
- <span id="page-63-0"></span>NSTimer or NSOperationQueue

### References:

```
http://felinemenace.org/ nemo/
itsme's objc fixer:
http://nah6.com/ itsme/cvs-xdadevtools/ida/idcscripts/fixobjc.idc
fileoffset's otx parser
http://fileoffset.blogspot.com/2008/02/lua-script.html
http://www.dribin.org/dave/blog/archives/2006/04/22/tracing_objc/
http://unixjunkie.blogspot.com/
```
#### amazon.com Hello. Sign in to get personalized recommendations. New customer? Start here. Today's Deals Gifts & Wish Lists  $\boxed{\vee}$ Your Amazon.com Gift Cards  $\boxed{\vee}$ Search Books Ŧ **Shop All Departments** ø **Books Advanced Search Browse Subjects Hot New Releases Bestsellers** The New Yo Join Amazon Prime and ship Two-Day for free and Overnight for \$3,99. Already

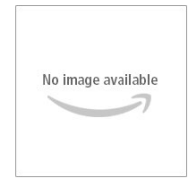

#### The Mac Hacker's Handbook (Paperback)

by Charles Miller (Author), Dino Dai Zovi (Author)

List Price: \$49.99

Price: \$36.49 & this item ships for FREE with Super Saver Shipping. Details

You Save: \$13.50 (27%)

Special Offers Available

Pre-order Price Guarantee. Details

#### This title has not yet been released.

You may pre-order it now and we will deliver it to you when it arrives. Ships from and sold by Amazon.com. Gift-wrap available.

Publisher: learn how customers can search inside this book.

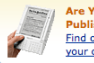

Are You an Author or Publisher? Find out how to publish your own Kindle Books

# 48